*Array programming with NumPy* Harris et al. Nature*,* volume 585, pages 357–362, 2020 DOI [10.1038/s41586-020-2649-2](https://doi.org/10.1038/s41586-020-2649-2)

# Multi-dimensional data

- NumPy
- matrix multiplication, @
- numpy.linalg.solve, numpy.polyfit

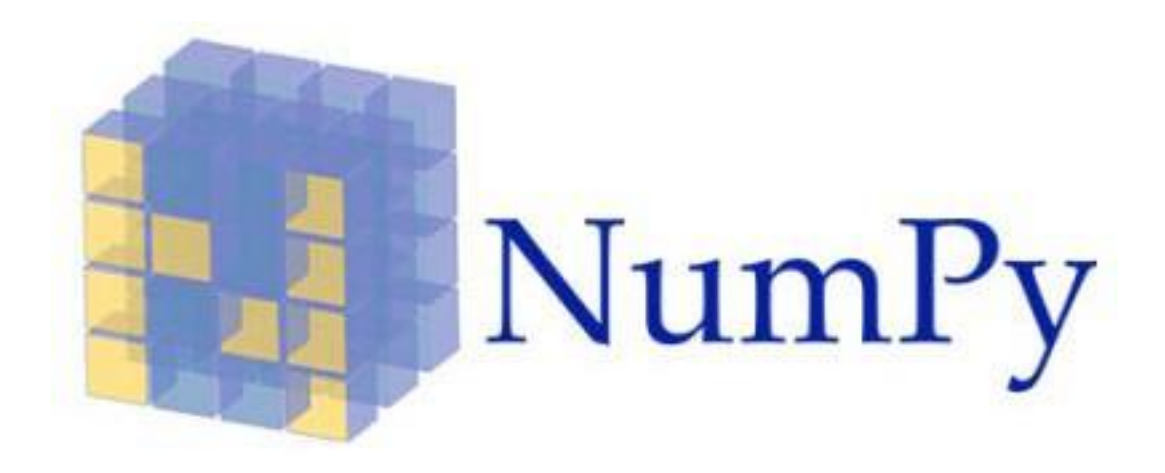

■ NumPy is a Python package for dealing with multi-dimensional data

[www.numpy.org](http://www.numpy.org/)

[docs.scipy.org/doc/numpy/user/quickstart.html](https://docs.scipy.org/doc/numpy/user/quickstart.html)

### pylab ?

■ Guttag uses pylab in the examples, but...

*"*pylab *is a convenience module that bulk imports*  matplotlib.pyplot *(for plotting) and* numpy *(for mathematics and working with arrays) in a single name space. Although many examples use pylab, it is no longer recommended."*

### NumPy arrays (example)

#### **Python shell**

```
> range(0, 1, .3)
 | TypeError: 'float' object cannot be 
 interpreted as an integer
> [1 + i / 4 for i in range(5)]
  | [1.0, 1.25, 1.5, 1.75, 2.0]
```
#### **Python shell**

```
> import numpy as np
> np.arange(0, 1, 0.3)
| array([0. , 0.3, 0.6, 0.9])
> type(np.arange(0, 1, 0.3))
| <class 'numpy.ndarray'>
> help(numpy.ndarray)
 | +2000 lines of text
> np.linspace(1, 2, 5)
 | array([1. , 1.25, 1.5 , 1.75, 2. ])
```
### python only supports ranges of int

generate 5 uniform values in range [1,2]

### numpy can generate ranges with float

returns a "NumPy array" (not a list) "arange" ≡ "array range" and generates the array explicitly

generate n uniformly spaced values

## Plotting a function (example)

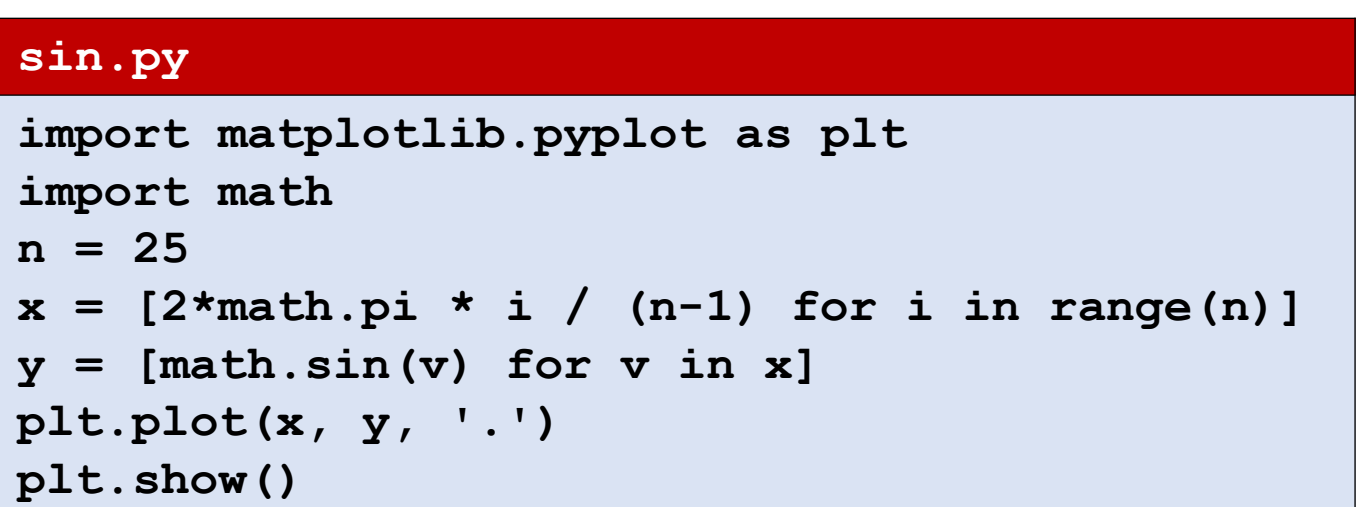

#### **sin\_numpy.py**

```
import matplotlib.pyplot as plt
import numpy as np
x = np. linspace (0, 2 * np. pi, 25)y = np.sin(x)
plt.plot(x, y, '.')
plt.show()
```
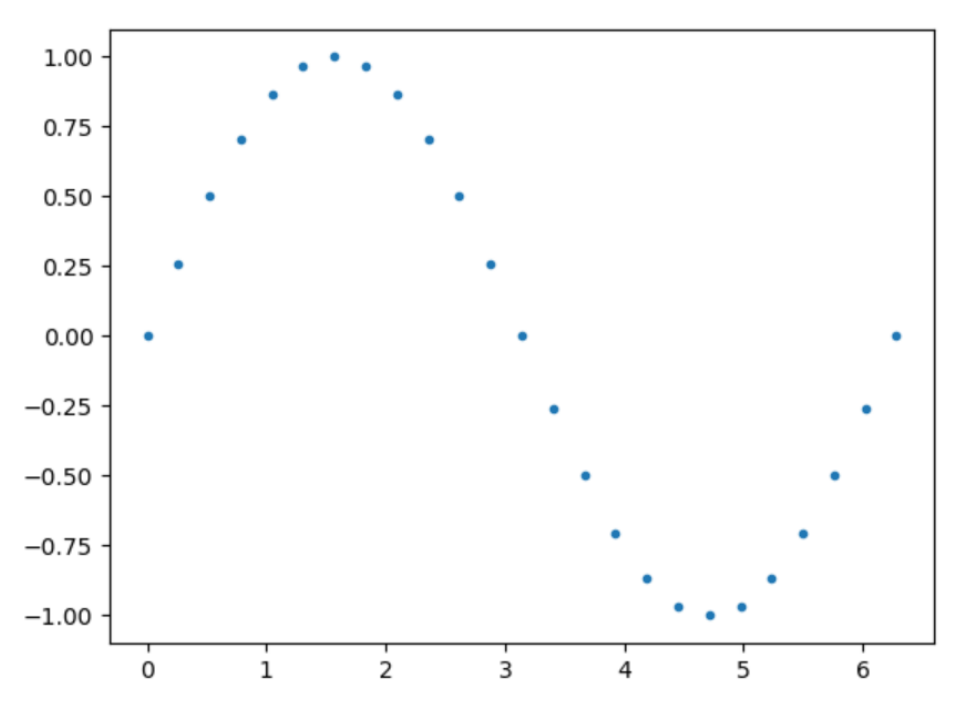

- np.sin applies the sin function *to each* element of x
- pyplot accepts NumPy arrays

\n- $$
math.pi == np.pi \approx \frac{22}{7}
$$
\n

### A circle

#### **circle.py**

```
import matplotlib.pyplot as plt
import numpy as np
a = npu. linspace (0, 2 * np.pi, 100)
x = np.sin(a)
y = np.cos(a)
plt.plot(x, y, 'r.-')
plt.plot(x[0], y[0], 'bo')
plt.show()
```
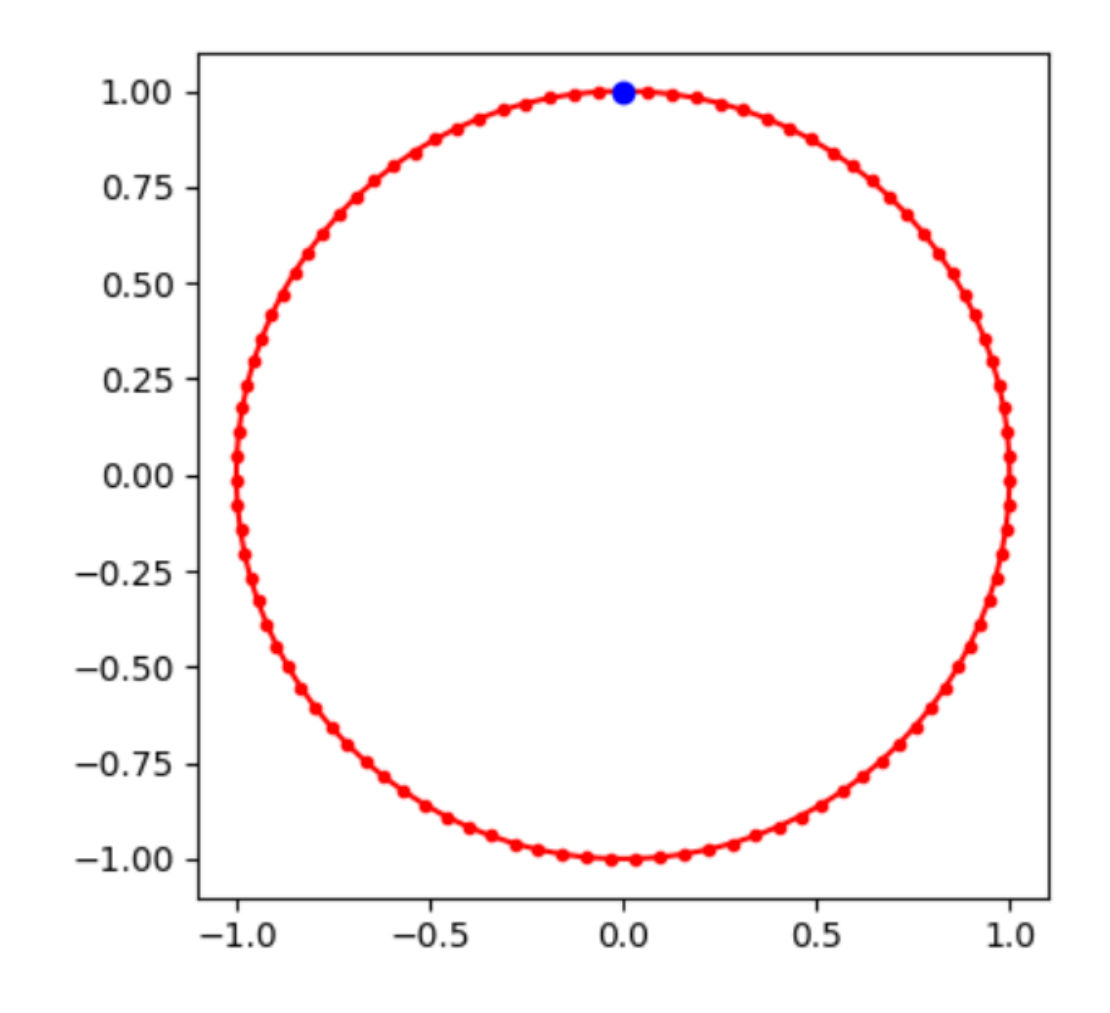

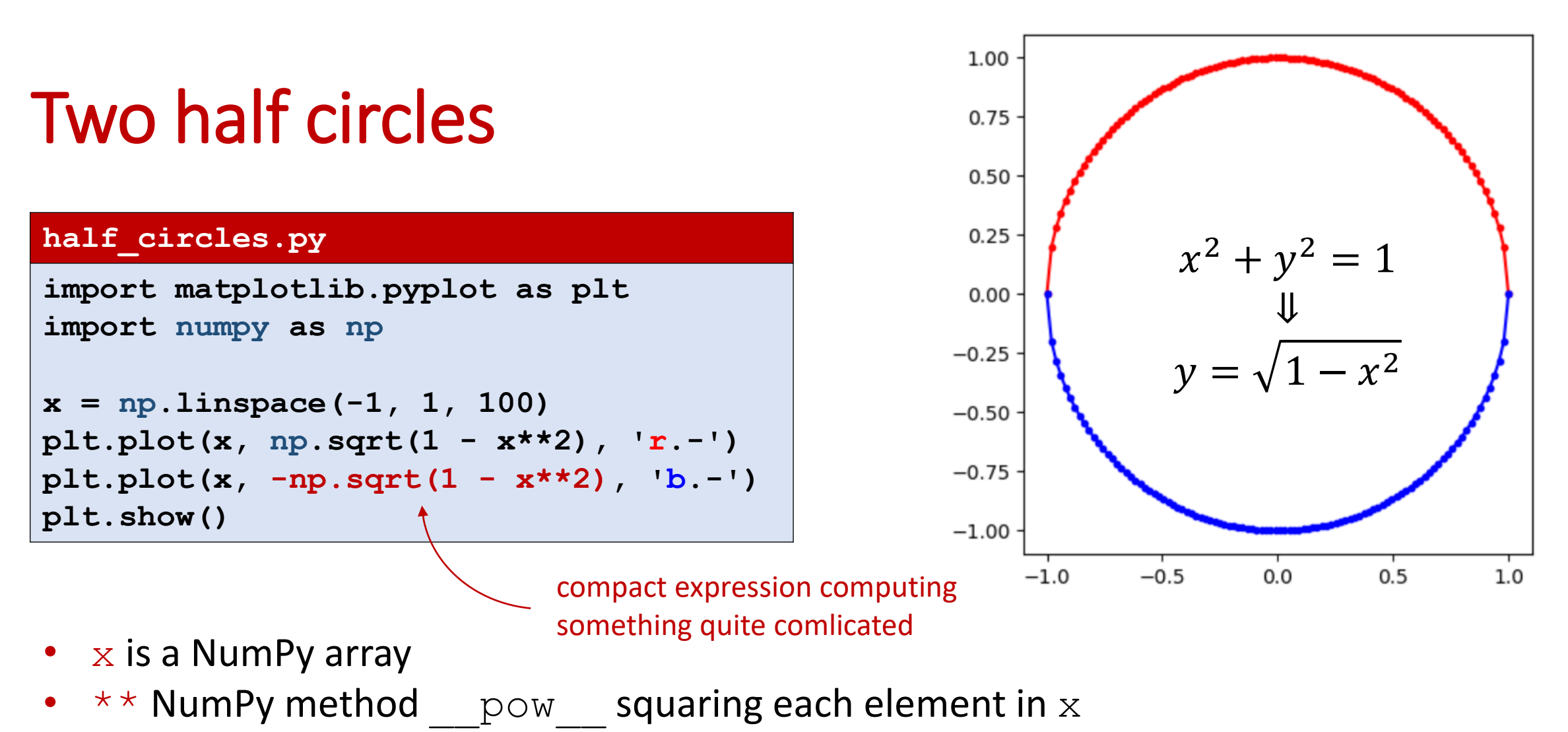

- binary NumPy method  $rsub$  that for each element e in x computes  $1 e$
- $np$ . sqrt NumPy method computing the square root of each element in  $x$
- unary NumPy method  $\Box$  neg  $\Box$  that negates each element in  $x$

### Creating one-dimensional NumPy arrays

#### **Python shell**

```
> np.array([1, 2, 3])
 | array([1, 2, 3])
> np.array((1, 2, 3))
 | array([1, 2, 3])
> np.array(range(1, 4))
 | array([1, 2, 3])
> np.arange(1., 4., 1.)
 | array([1., 2., 3.])
> np.linspace(1, 3, 3)
 | array([1., 2., 3.])
> np.zeros(3)
 | array([0., 0., 0.])
> np.ones(3)
 | array([1., 1., 1.])
> np.full(3, 7)
 | array([7, 7, 7])
> np.random.random(3)
 | array([0.73761651, 
  0.60607355, 0.3614118 ])
```

```
> np.array([1, 2, 3]).dtype # type of all values
 | dtype('int32')
> np.arange(3, dtype='float')
 | array([0., 1., 2.])
> np.arange(3, dtype='int16') # 16 bit integers
 | array([0, 1, 2], dtype=int16)
> np.arange(3, dtype='int32') # 32 bit integers
 | array([0, 1, 2])
> 1000 ** np.arange(5)
 | array([1, 1000, 1000000, 1000000000, 
  -727379968], dtype=int32) # OOPS.. overflow
> 1000 ** np.arange(5, dtype='O')
  | array([1, 1000, 1000000, 1000000000, 
  1000000000000], dtype=object) # Python integer
> np.arange(3, dtype='complex')
 | array([0.+0.j, 1.+0.j, 2.+0.j])
     Elements of a NumPy array are not arbitrary precision integers by
```
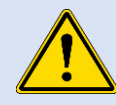

 $\angle$   $\angle$  default – you can select between +25 number representations

### Mantissa size in various numpy floats

#### **Python shell**

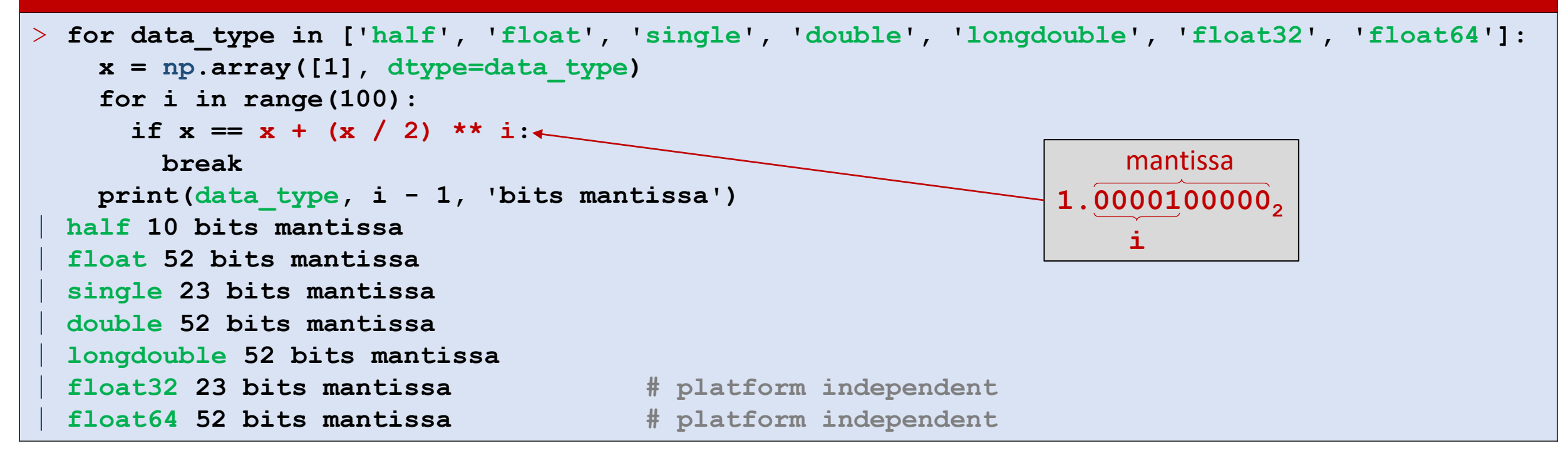

[docs.scipy.org/doc/numpy-1.13.0/user/basics.types.html](https://docs.scipy.org/doc/numpy-1.13.0/user/basics.types.html)

### Creating multi-dimensional NumPy arrays

```
> np.array([[1, 2, 3], [4, 5, 6]])
| array([[1, 2, 3],
         | [4, 5, 6]])
> np.arange(1, 7).reshape(2, 3)
| array([[1, 2, 3],
         | [4, 5, 6]])
> x = np.arange(12).reshape(2, 2, 3)
> x
 | array([[[ 0, 1, 2],
          | [ 3, 4, 5]],
|
         | [[ 6, 7, 8],
          | [ 9, 10, 11]]])
> numpy.zeros((2, 5), dtype='int32')
  | array([[0, 0, 0, 0, 0],
         | [0, 0, 0, 0, 0]])
                                         > x.size
                                          | 12
                                         > x.ndim
                                          | 3
                                         > x.shape
                                          | (2, 2, 3)
                                        > x.dtype
                                         | dtype('int32')
                                         > x.flatten()
                                         | array([0,1,2,3,4,5,6,7,8,9,10,11])
                                        > list(x.flat) # flat is an iterator
                                         | [0,1,2,3,4,5,6,7,8,9,10,11]
                                         > np.eye(3) # diagonal 2D array 
                                          | array([[1., 0., 0.],
                                                  | [0., 1., 0.],
                                                  | [0., 0., 1.]])
```
## **View vs Copy** Python shell

- Numpy is optimized to handle big multi-dimensional arrays
- To *avoid copying* data, **views** allows one to look at the underlying data in different ways (data can be shared by multiple views)
- **P** reshape, ravel and slicing are examples creating views
- $\blacksquare$  flatten and ravel both turn multiple dimensional arrays into one dimensional arrays but flatten creates an explicit copy whereas ravel creates a space efficient view

```
> x = np.arange(6)> y = x.reshape(2, 3) # view
> y[0][0] = 42 # updates x
> x
| array([42, 1, 2, 3, 4, 5])
> y
| array([[42, 1, 2],
        | [ 3, 4, 5]])
> z = y.flatten() # copy
> z[5] = 0> z
 | array([42, 1, 2, 3, 4, 0])
> x
| array([42, 1, 2, 3, 4, 5])
> w = y.ravel() # view
> w[5] = -1> w
 | array([42, 1, 2, 3, 4, -1])
> x
 | array([42, 1, 2, 3, 4, -1])
```
### NumPy operations

#### **Python shell**

```
> x = numpy.arange (3)
> x
| array([0, 1, 2])
> x + x # elementwise addition
| array([0, 2, 4])
> 1 + x # add integer to each element
| array([1, 2, 3])
> x * x # elementwise multiplication
| array([0, 1, 4])
> np.dot(x, x) # dot product
 | 5
> np.cross([1, 2, 3], [3, 2, 1]) # cross product
 | array([-4, 8, -4])
                                                    > a = np.arange(6).reshape(2,3)
                                                    > a
                                                     | array([[0, 1, 2],
                                                            | [3, 4, 5]])
                                                    > a.T # matrix transposition, view
                                                     | array([[0, 3],
                                                             | [1, 4],
                                                              | [2, 5]])
                                                    > a @ a.T # matrix multiplication
                                                     | array([[ 5, 14],
                                                              | [14, 50]])
                                                    > a += 1
                                                    > a
                                                     | array([[1, 2, 3],
                                                             | [4, 5, 6]])
```
PEP 465 - [A dedicated infix operator for matrix multiplication](https://www.python.org/dev/peps/pep-0465/)

### Universal functions (apply to each entry)

```
Python shell
> x = np.array([1, 2], [3, 4]])> np.sin(x) # also: cos, exp, sqrt, log, ceil, floor, abs
 | array([[ 0.84147098, 0.90929743],
         | [ 0.14112001, -0.7568025 ]])
> np.sign(np.sin(x))
 | array([[ 1., 1.],
        | [ 1., -1.]])
> np.mod(np.arange(10), 3) # same as: np.arange(10) % 3
 | array([0, 1, 2, 0, 1, 2, 0, 1, 2, 0], dtype=int32)
```
### Axis

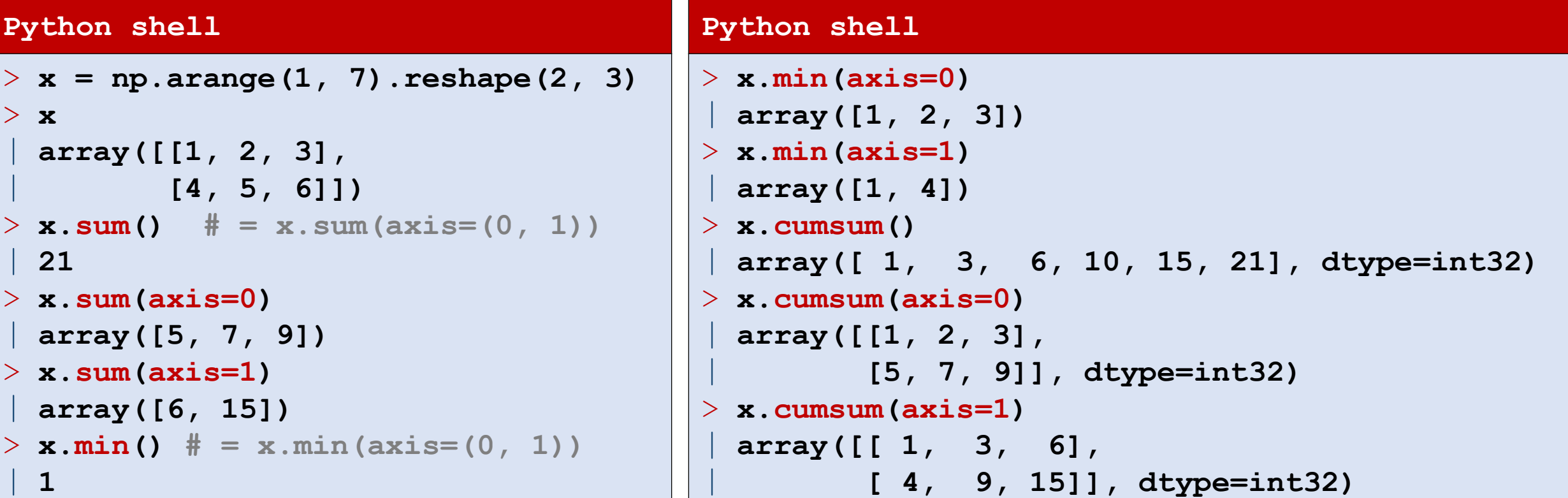

### Slicing

```
> x = numpy.arange(20).reshape(4,5)
> x
| array([[ 0, 1, 2, 3, 4],
        | [ 5, 6, 7, 8, 9],
        | [10, 11, 12, 13, 14],
        | [15, 16, 17, 18, 19]])
> x[2, 3] \# = x[(2, 3)]
 | 13
> x[1:4:2, 2:4:1] # rows 1 and 3, and columns 2 and 3, view
| array([[ 7, 8],
        | [17, 18]])
> x[:,3]
| array([ 3, 8, 13, 18])
> x[...,3] # ... is placeholder for ':' for all missing dimensions
| array([ 3, 8, 13, 18])
> type(...)
| <class 'ellipsis'>
```
### Broadcasting (stretching arrays to get same size)

▪ Numpy tries to apply *broadcasting*, if array shapes do not match, i.e. adds missing leading dimensions and repeats a dimension with only one element:

[[1],[2]] + [10,20] *column + row vector* ≡ [[1],[2]] + [[10,20]] *both ndim = 2*   $\equiv$  [[1,1], [2,2]] + [[10,20]]  $[1,1], [2,2]] + [10,20], [10,20]$  $\equiv$  [[11,21], [12,22]]

■ To prevent unexpected broadcasting, add an assertion to your program:

assert  $x.\text{shape} == y.\text{shape}$ 

[docs.scipy.org/doc/numpy/user/basics.broadcasting.html](https://docs.scipy.org/doc/numpy/user/basics.broadcasting.html)

```
> x = np.array([[1, 2, 3], [4, 5, 6]])
> y = np.array([1, 2, 3]) # one row
> z = np.array([[1], [2]]) # one column
> x + 3 # add 3 to each entry
 | array([[4, 5, 6],
         | [7, 8, 9]])
> x + y # add y to each row
 | array([[2, 4, 6], 
    | [5, 7, 9]])
> x + z # add z to each column
 | array([[2, 3, 4],
     | [6, 7, 8]])
> y + z \# 2 rows with y + 3 columns with z
 | array([[2, 3, 4],
         | [3, 4, 5]])
> z == z \cdot T # [[1,1], [2,2]] == [[1,2], [1,2]]| array([[ True, False],
         | [False, True]])
```
### Masking

```
> x = np.arange(1, 11). reshape(2, 5)
> x
| array([[ 1, 2, 3, 4, 5],
        | [ 6, 7, 8, 9, 10]])
> x \frac{6}{3}| array([[1, 2, 0, 1, 2],
       | [0, 1, 2, 0, 1]], dtype=int32)
> x % 3 == 0| array([[False, False, True, False, False],
         | [ True, False, False, True, False]])
> x[x % 3 == 0] # use Boolean matrix to select entries
| array([3, 6, 9])
> x [:, x . sum(axis=0) \frac{2}{3} == 0] # columns with sum divisible by 3
 | array([[ 2, 5],
         | [ 7, 10]])
```
### Numpy is fast... but be aware of dtype  $\triangle$

#### > **sum([x\*\*2 for x in range(1000000)])** | **333332833333500000** > **(np.arange(1000000)\*\*2).sum()** | **584144992 # wrong since overflow when default dtype='int32'** > **(np.arange(1000000, dtype="int64")\*\*2).sum()** | **333332833333500000 # 64 bit integers do not overflow** > **import timeit from timeit** > **timeit('sum([x\*\*2 for x in range(1000000)])', number=1)** | **0.5614346340007614** > **timeit('(np.arange(1000000)\*\*2).sum()', setup='import numpy as np', number=1)** | **0.014362967000124627 # ridiculous fast but also wrong result...** > **timeit('(np.arange(1000000, dtype="int64")\*\*2).sum()', setup='import numpy as np', number=1)** | **0.048017077999247704 # fast and correct**

- > **np.iinfo(np.int32).min**
	- | **-2147483648**

```
> np.iinfo(np.int32).max
```

```
| 2147483647
```
### numpy.int32 – 32 bit signed two's-complement integers

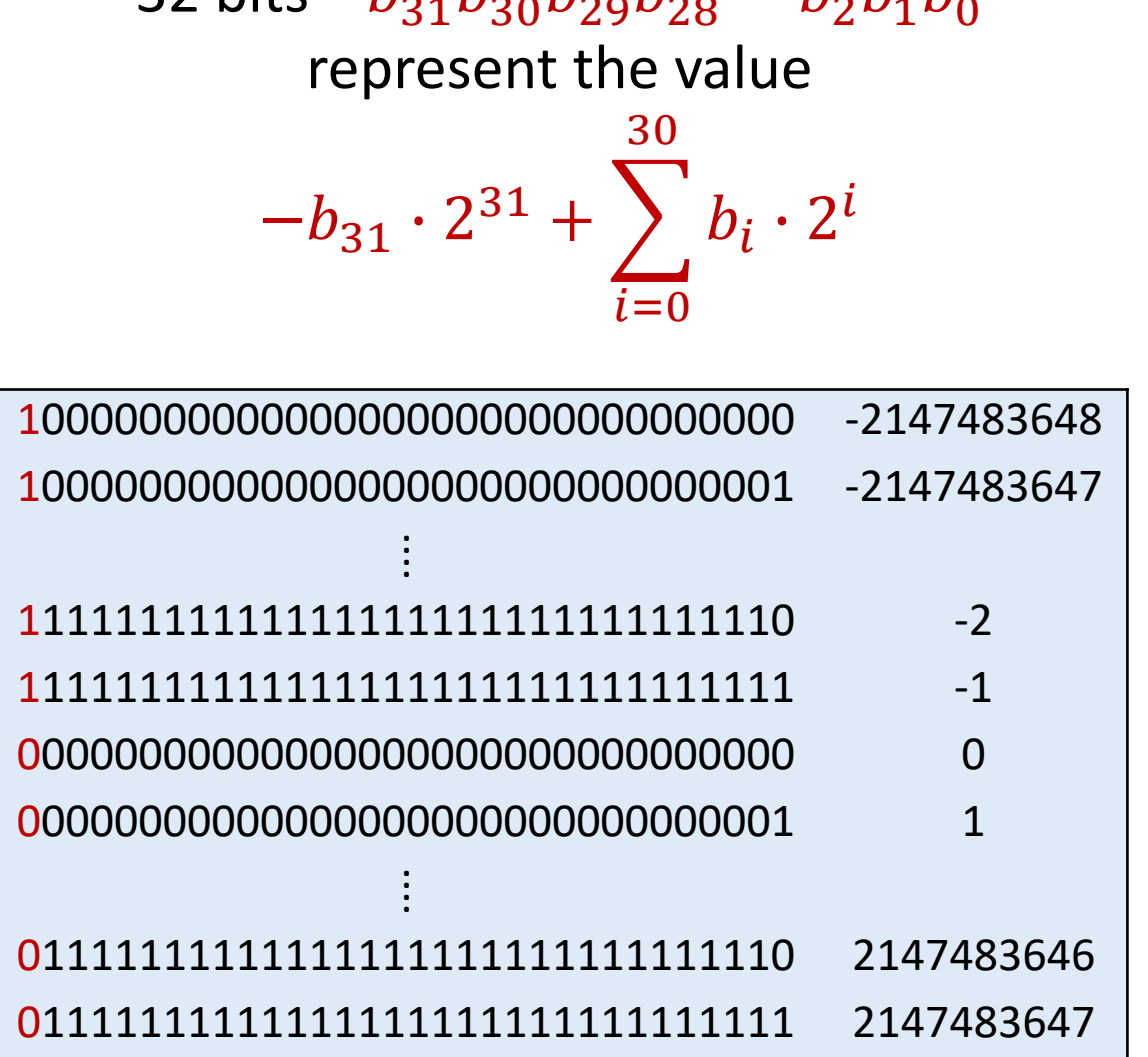

32 bits  $h_a, h_a, h_b, h_b, h_c, h_b, h_c$ 

Note: There is one more negative number than positive

#### **Python shell**

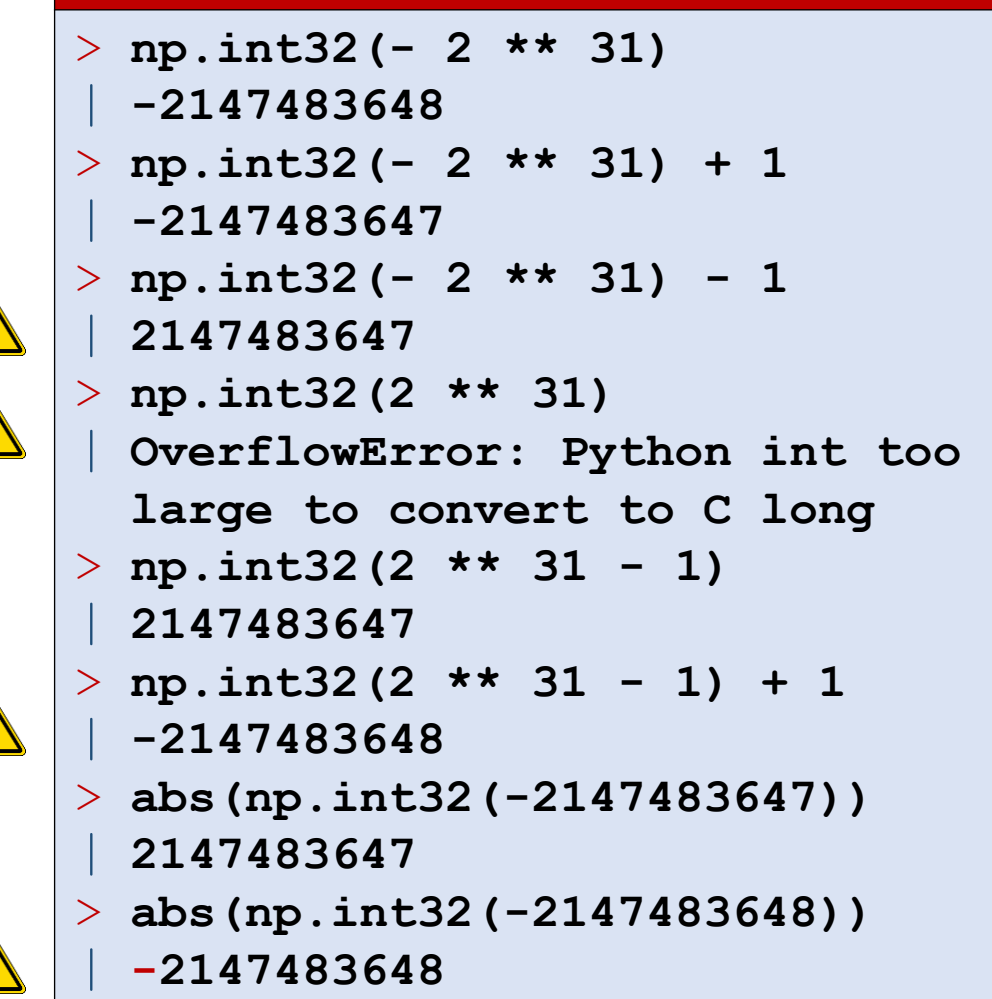

[numpy.org/doc/stable/user/basics.types.html](https://numpy.org/doc/stable/user/basics.types.html) [en.wikipedia.org/wiki/](https://en.wikipedia.org/wiki/Two%27s_complement)Two's\_complement

### Linear algebra

#### **Python shell**

```
> x = np.arange(1, 5, dtype=float).reshape(2, 2)> x
 | array([[1., 2.],
      | [3., 4.]])
> x.T # matrix transpose
 | array([[1., 3.],
         | [2., 4.]])
> np.linalg.det(x) # matrix determinant
 | -2.0000000000000004
> np.linalg.inv(x) # matrix inverse
 | array([[-2. , 1. ],
         | [ 1.5, -0.5]])
> np.linalg.eig(x) # eigenvalues and eigenvectors
 | (array([-0.37228132, 5.37228132]), 
  array([[-0.82456484, -0.41597356], [0.56576746, -0.90937671]]))
> y = np.array([ [5.], [7.]])> np.linalg.solve(x, y) # solve linear matrix equations
 | array([[-3.], # z1
         [ 4.1]) \# z2
```
[docs.scipy.org/doc/numpy/reference/routines.linalg.html](https://docs.scipy.org/doc/numpy/reference/routines.linalg.html)

#### **numpy.matrix**

*If It is no longer recommended to use this class, even for linear algebra. Instead use regular arrays. The class may be removed in the future.*"

1 2

 $\overline{z}_1$ 

 $\overline{z}_2$ 

=

5

7

3 4

### numpy.polyfit

- **•** Given **n** points with  $(x_0, y_0)$ , ...,  $(x_{n-1}, y_{n-1})$
- Find polynomial p of degree d that minimizes

$$
\sum_{i=0}^{n-1} (y_i - p(x_i))^2
$$

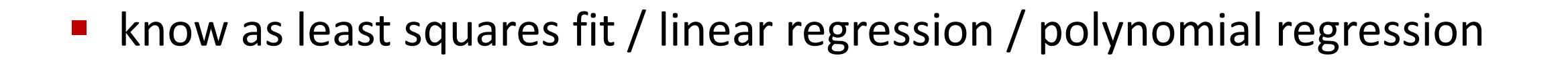

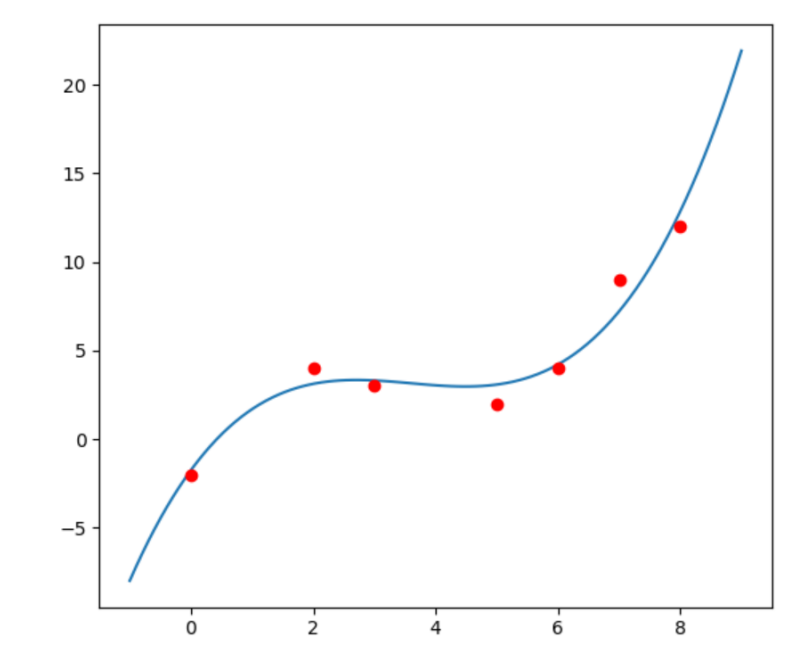

[docs.scipy.org/doc/numpy/reference/generated/numpy.polyfit.html](https://docs.scipy.org/doc/numpy/reference/generated/numpy.polyfit.html)

#### **fit.py**

```
import matplotlib.pyplot as plt
import numpy as np
x = [0, 2, 3, 5, 6, 7, 8]
y = [-2, 4, 3, 2, 4, 9, 12]
coefficients = np.polyfit(x, y, 3)
fx = np.linspace(-1, 9, 100)
fy = np.polyval(coefficients, fx)
plt.plot(fx, fy, '-')
plt.plot(x, y, 'ro')
plt.show()
                               degree
```
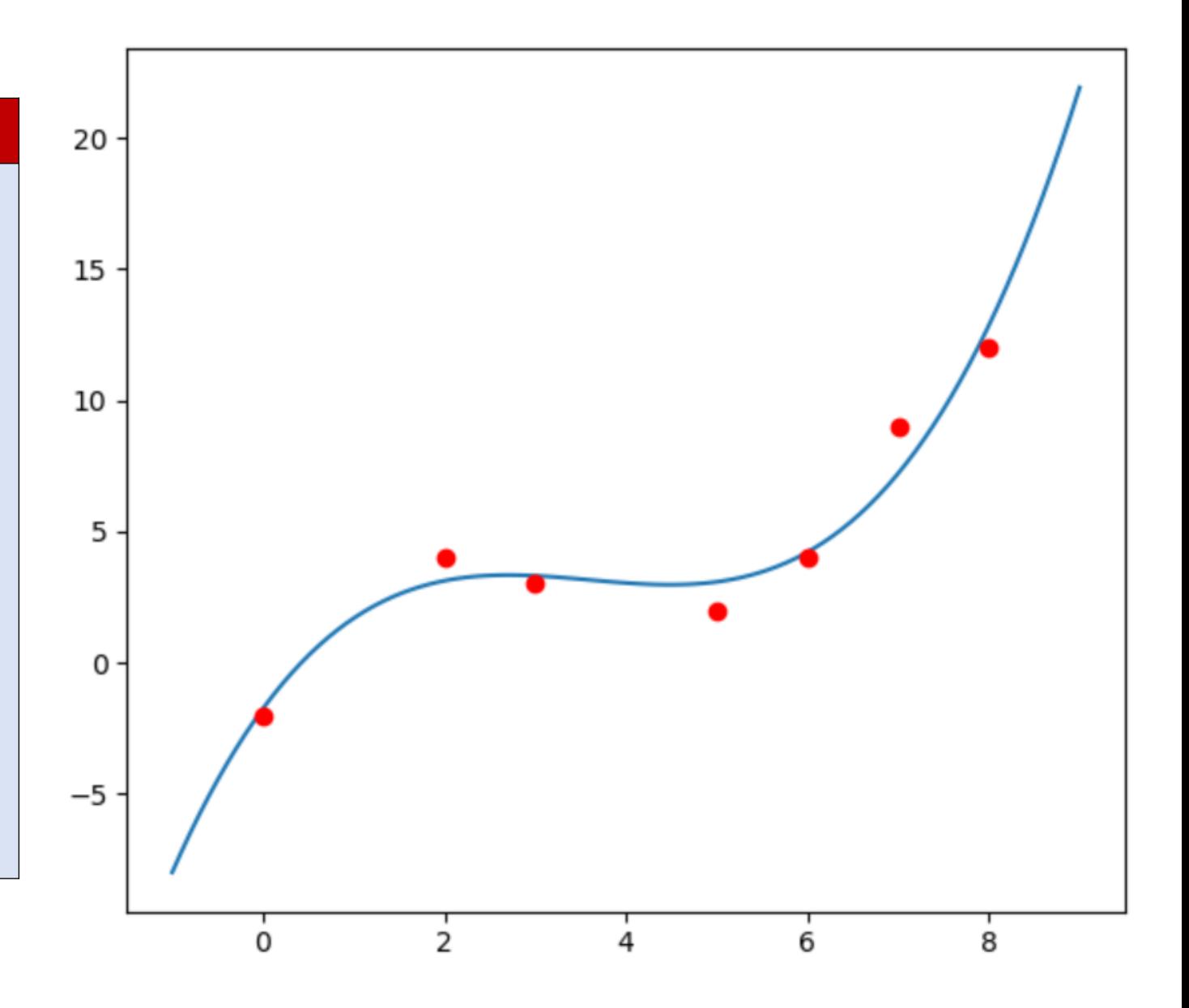

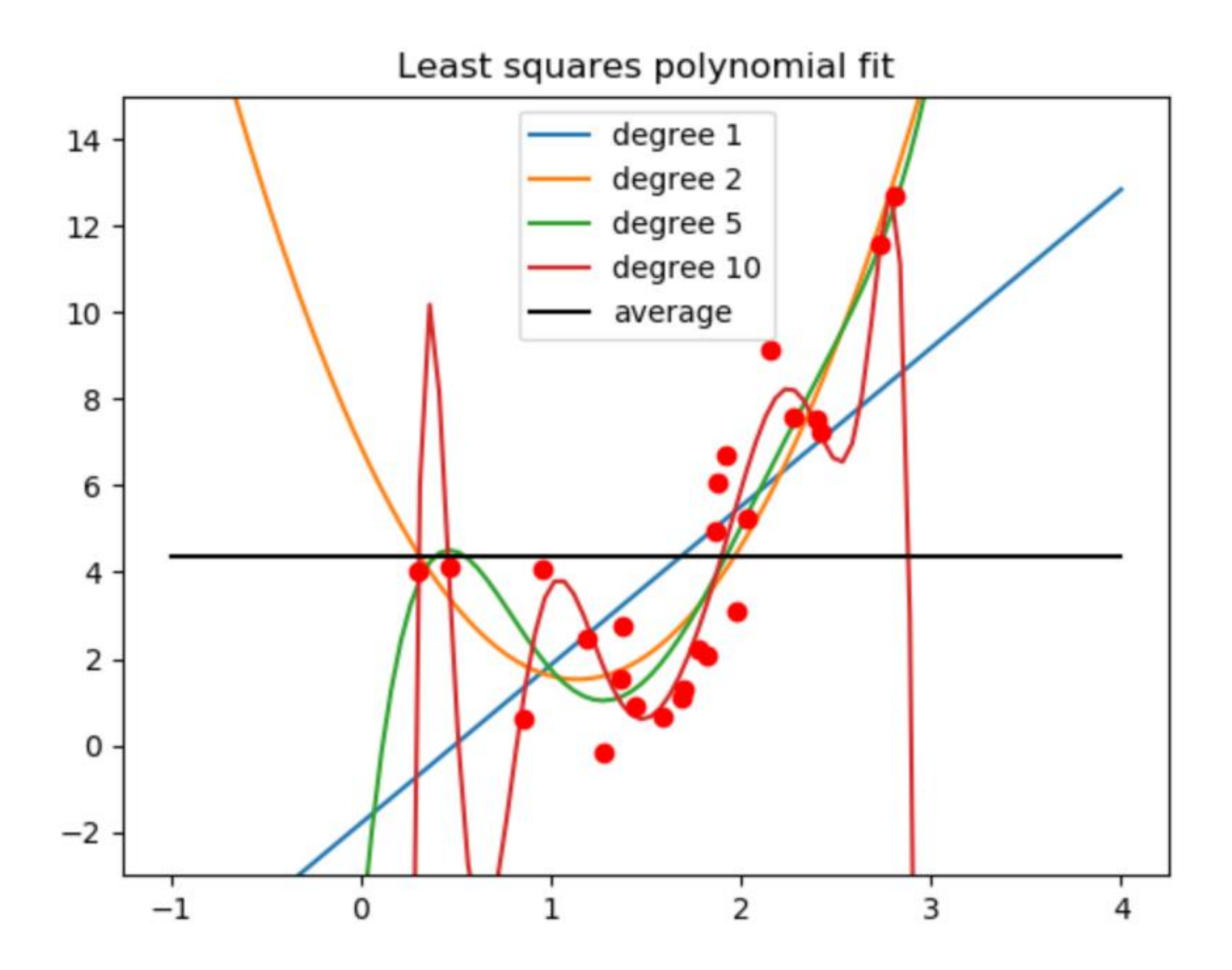

#### **polyfit.py**

```
import matplotlib.pyplot as plt
                                                       8<sup>°</sup>import numpy as np
                                                       6 -x = 3 * np.random.random(25)4
noise = np.random.random(x.size) * * 22 -y = 5 * x ** 2 - 12 * x + 7 + 5 * noise
                                                       0 \cdotfor degree in [1, 2, 5, 10]:
                                                      -2coefficients = np.polyfit(x, y, degree)
                                                         -1fx = np.linspace(-1, 4, 100)
    fy = np.polyval(coefficients, fx)
    plt.plot(fx, fy, '-', label="degree %s" % degree)
avg = np.average(y)
plt.plot(x, y, 'ro')
plt.plot([-1, 4], [avg, avg], 'k-', label="average")
plt.ylim(-3, 15)
plt.title('Least squares polynomial fit')
plt.legend()
plt.show()
```
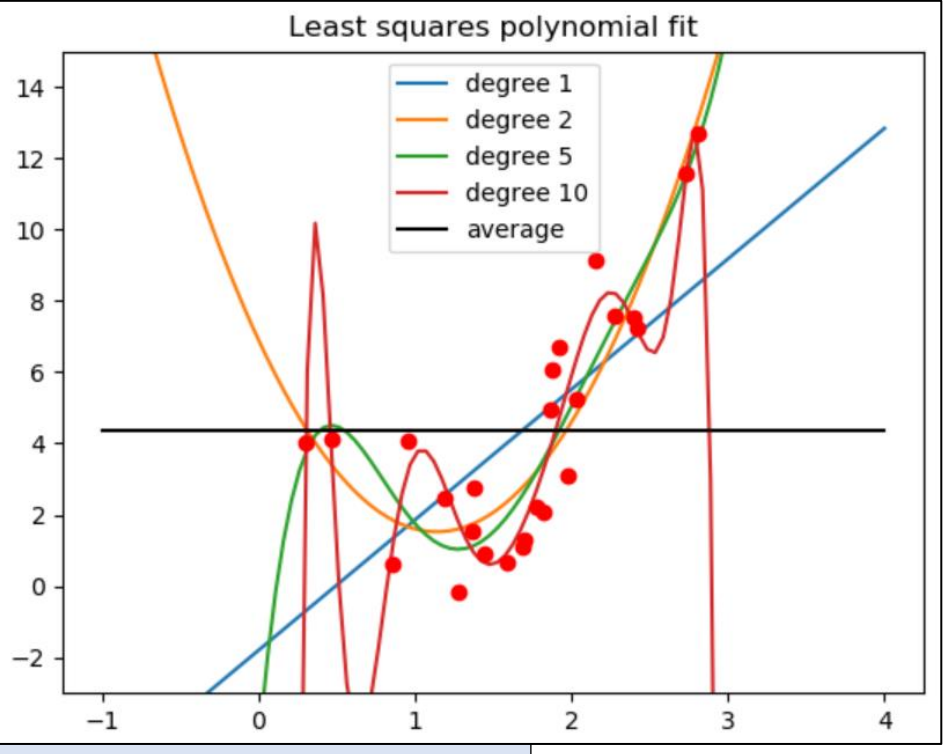

# Animating bouncing balls

### **E** matplotlib figures can be animated using

matplotlib.animation.FuncAnimation

that as arguments takes the figure to be updated/ redrawn, a function to call for each update, and an interval in milliseconds between updates

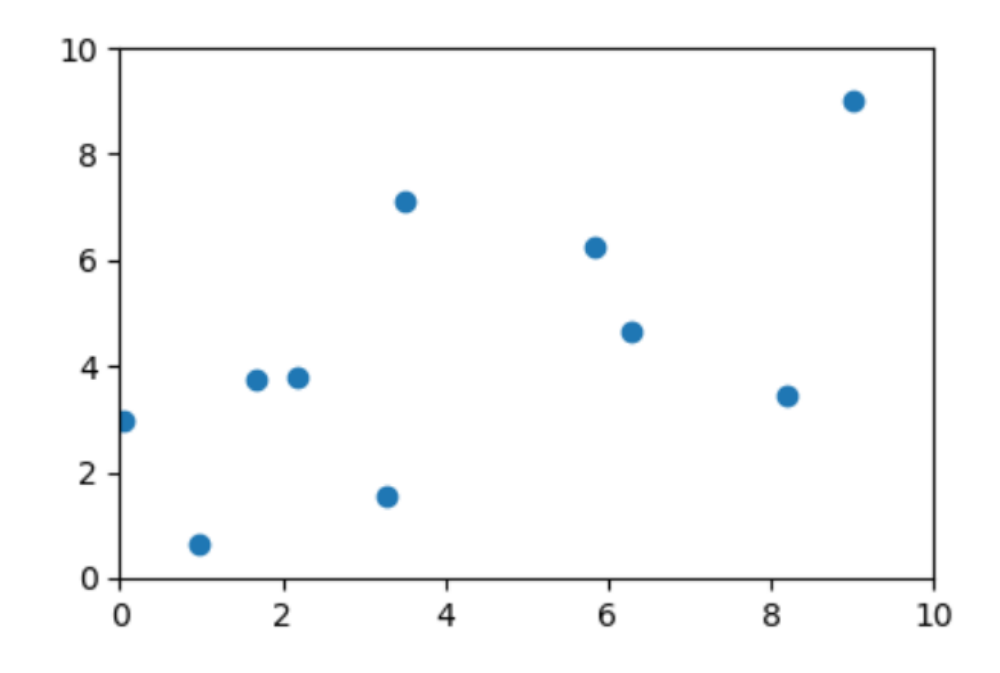

#### **balls.py**

```
import matplotlib.pyplot as plt
from matplotlib.animation import FuncAnimation
from numpy import zeros, maximum, minimum
from numpy.random import random
g = 0.01
N = 10
x, y = 10.0 * \text{random}(N), 1.0 + 9.0 * \text{random}(N)dx, dy = \text{random}(N) / 5, zeros(N)fig = plt.figure()
plt.xlim(0, 10)
plt.ylim(0, 10)
balls, = plt.plot(x, y, 'o') # returns Line2D obj
def move(frame):
    global x, y, dx, dy
    x += dx
    bounce = (x > 10.0) | (x < 0.0) # numpy mask
    dx[bounce] = -dx[bounce]
    x = \text{minimum} (10.0, \text{maximum} (0.0, x))y += dy
    bounce = y < 0.0 # numpy mask
    y[bounce] -= dy[bounce]
    dy[bounce] = -dy[bounce]
    dy -= g
    balls.set_data(x, y) # update positions
# removing 'ani =' causes program to fail...
ani = FuncAnimation(fig, move, interval=25)
plt.show()
```
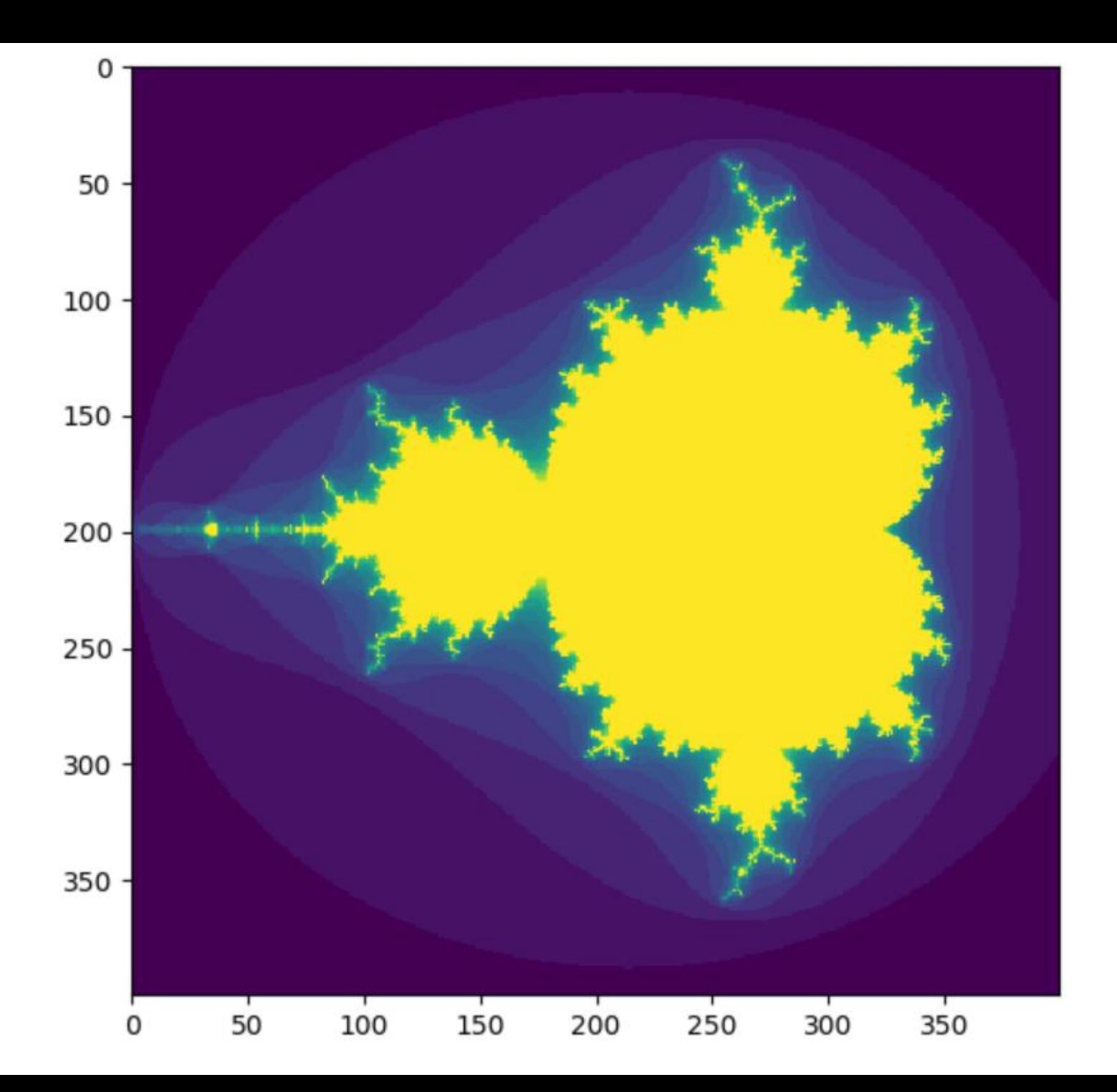

#### **mandelbrot.py**

```
import numpy as np
import matplotlib.pyplot as plt
def mandelbrot(h, w, maxit=20):
   """Returns an image of the Mandelbrot fractal of size (h, w)."""
   x = np.linspace(-2.0, 0.8, w).reshape(1, w) # row vector
   y = np.linspace(-1.4, 1.4, h).reshape(h, 1) # column vector
   c = x + y \cdot 1j # broadcast & complex
   z = cdivtime = np.full(z.shape, maxit, dtype=int) # all values = maxit
   for i in range(maxit):
      z = z \times z + c * z + cdiverge = z * np.comj(z) > 4 # who is diverging
      div_now = diverge & (divtime == maxit) # who is diverging now
      divtime[div now] = i # note whenz[diverge] = 2 # limit divergence
   return divtime # (avoids overflows)
plt.imshow(mandelbrot(400, 400))
plt.show()
```
code from [docs.scipy.org/doc/numpy/user/quickstart.html](https://docs.scipy.org/doc/numpy/user/quickstart.html)